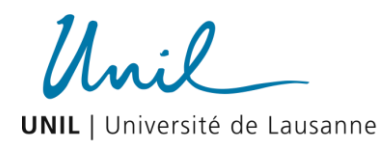

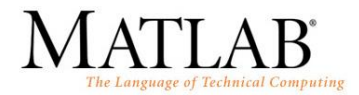

# **III. Principes de programmation - Corrigé**

### **1. Switch – case structure : Conversion d'unité d'énergie**

Exemple de réalisation :

```
% Demande la valeur d'énergie, son unité et la nouvelle unité
V in = input('quantité d''énergie à convertir: ');
Ein unit = input('entrer son unité(J, ft-lb, cal ou eV): ','s');
Eout unit = input('unité désirée(J, ft-lb, cal ou eV): ','s');
% Utilise un switch pour choisir entre les unités d'entrée. 
% Pour les 4 unités d'entrée, convertir premièrement le V_in en J
switch Ein_unit
     case 'J'
       E Joule = V in;
     case 'ft-lb'
       E_Joule = V in/0.738;
     case 'cal'
        E Joule = V in/0.239;
     case 'eV'
        E Joule = V in/(6.24*10^18);
     otherwise
         disp('L''unité d''entrée n''est pas correcte!')
        return
end
% Utilise un switch pour choisir entre les unités de sortie. 
% Pour chaque unité de sortie, convertir le résultat obtenu 
% précédemment (en Joules) dans l'unité finale désirée.
switch Eout_unit
    case 'J'
        E new = E Joule;
     case 'ft-lb'
       E new = E Joule*0.738;
     case 'cal'
       E new = E Joule*0.239;
     case 'eV'
        E new = E Joule*6.24e18;
     otherwise
         disp('L''unité de sortie n''est pas correcte!')
        return
end
fprintf('%g %s = %g %s\n', V in, Ein unit, E new, Eout unit)
```
#### Réponses :

325 J = 239.85 ft-lb // 432 cal = 1807.53 J // 6.8 eV = 2.60449e-019 cal

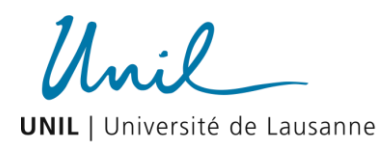

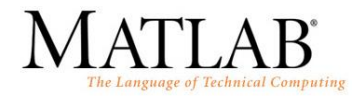

## **2. Structure en boucle : la somme d'une série**

• Calcul de la somme des n termes de la série:  $\sum_{k=1}^n\frac{(-1)^k}{k!}$  $\sum_{k=1}^{k} 2^k$ *k k*  $\frac{1}{1}$  2  $\frac{(-1)^k k}{k}$ .

#### Exemple de réalisation :

```
n = input('nombre de termes n ? ');
% initialiser la somme
S = 0;% calcul de la somme dans la boucle
for k=1:n
   S = S + (-1)^{k*}k^2/2^k;end
fprintf('la somme des %g termes de la série sont: %f \n',n, S)
```
Réponses :

la somme des 4 termes de la série sont: -0.125000

la somme des 20 termes de la série sont: -0.222216

la somme des 100 termes de la série sont: -0.222222

la somme des 1e+006 termes de la série sont: -0.222222

• La fonction cos(x) peut être écrite en une série de Taylor : cos (x) =  $\sum^{\infty}$ =  $\overline{a}$  $\mathbf{0}$ 2  $(2k)!$  $(-1)$ *k k k k*  $\frac{x^{2k}}{n}$ .

```
x = input('l''angle (en degrés)');n = input('nombre de termes de la série de Taylor ');
% transforme l'angle x en radian
xr = x*pi/180;% initialiser la somme à 0
S = 0;for k=0:n
    S = S + (-1)^{k * x r^(2*k) / factorial(2*k);end
fprintf('notre calcul donne (pour %g°, n=%g)= %f\n', x, n, S)
% comparaison avec la fonction cos(x)
cosX = cos(xr);
fprintf('la fonction cos de g^{\circ} = g \nightharpoonup r, x, cosX)
```
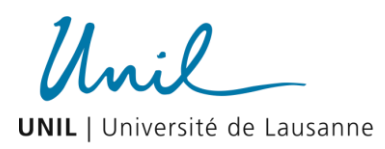

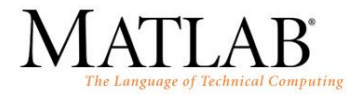

Réponses :

notre calcul donne (pour 210°, n=3)= -1.564583

la fonction cos de 210° = -0.866025

notre calcul donne (pour 210°, n=8)= -0.866023

la fonction cos de 210° = -0.866025

• La fonction f(x) =  $e^x$  peut être écrite dans une série de Taylor :  $e^x = \sum^{\infty}$  $\sum_{n=0}^{\infty} n!$ *n n*  $\frac{x^n}{x}$ .

```
% Exercice 3.2.3 fonction approximée par une série de Taylor
x = input('enter la valeur x de la fonction exp(x)');
% définir les termes de la série de Taylor:
\text{Exp}(x) = 1 + x + x^2/2! + x^3/3!% l'increment n, c-à-d le nombre de termes, lequel commence à 1
n = 1;
% la somme expX commence à 1 pour n=0
expX = 1;while n == 1 || n <= 20 & abs (n term) >=0.0001
   n term = x^n/factorial(n);\exp X = \exp X + n \text{ term};n = n+1;
end
if n>=20
     disp('Nombre d''itérations limites dépassé!')
else
     fprintf('exp(%g) avec %g termes est de %f\n', x, n, expX)
end
```
Réponse :

exp(3) avec 15 termes est de 20.085523 exp(-4) avec 18 termes est de 0.018307 pour exp(18) : Nombre d'itérations limites dépassé!